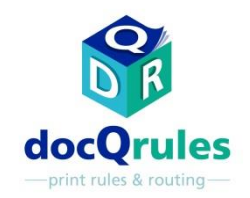

## ATI-Software – Fallstudie/Erfolgsstorys

Bildverschiebungskorrektur zum einfacheren Austausch bestehender Drucker

## das Problem

•Eine Anwaltskanzlei wollte ihre momentanen Drucker durch Drucker eines anderen Herstellers ersetzen. Eine Hostsystem-Anwendung war hartcodiert, um ein Bild links unten auf der Seite zu drucken. Aufgrund der Unterschiede zwischen der Funktion der Papierzufuhrschienen am neuen Drucker und an den bestehenden Druckern "rutschte" das hartcodierte Bild bei ersten Tests mit dem neuen Drucker aus der Seite.

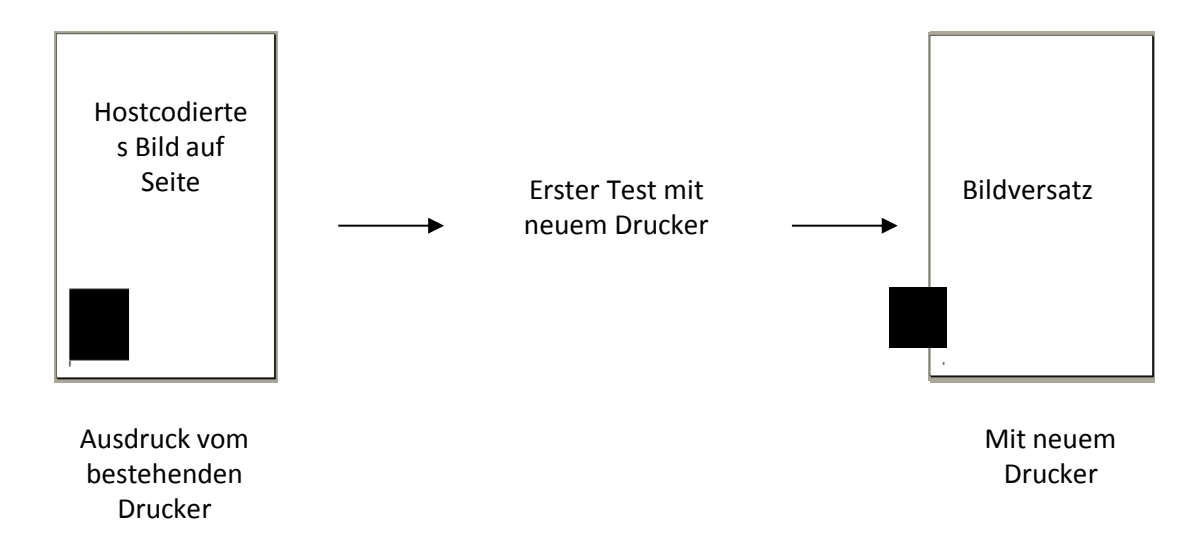

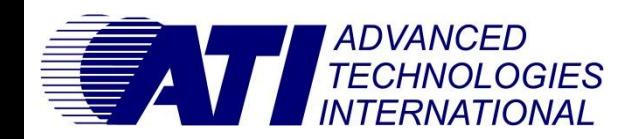

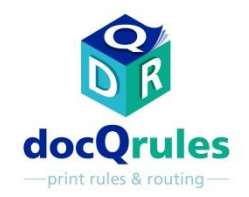

## ATI-Software – Fallstudie/Erfolgsstorys

## Bildverschiebungskorrektur zum einfacheren Austausch bestehender Drucker

Die Lösung

•docQrules wurde installiert und mithilfe seines erweiterten Modus konfiguriert, um ein spezielles benutzerdefiniertes Skript anzuwenden, das Druckjobs mit diesem hartcodierten Bild erkennt und das Bild im Job so verschiebt, dass es mit dem neuen Drucker an der richtigen Stelle ausgedruckt wird.

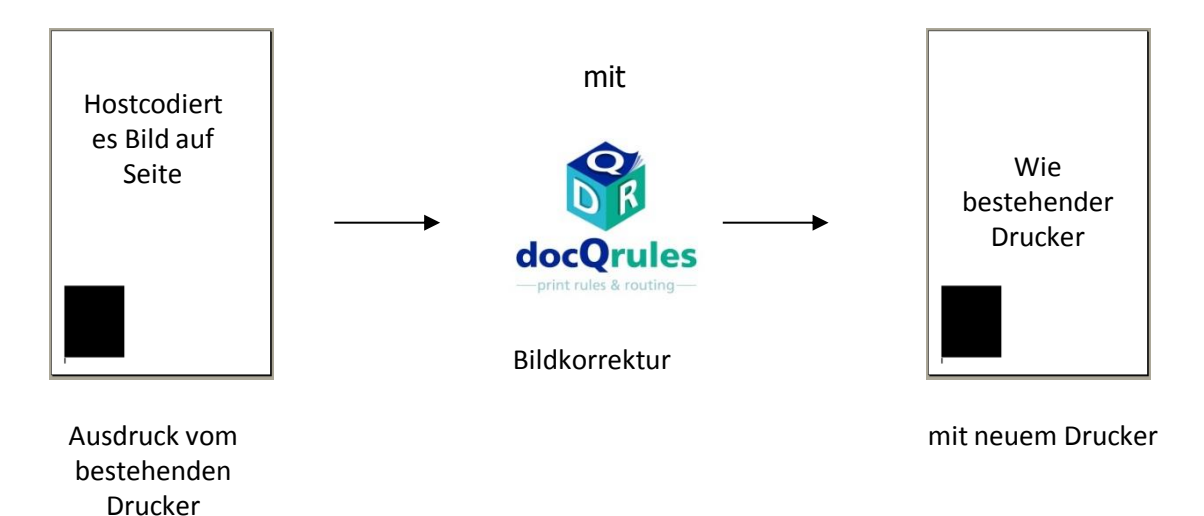

•Der Endanwender konnte den gewünschten anderen Drucker auswählen und Kosten für eine Umprogrammierung Vorteile **Vorteile**<br>der Hostsystem-Anwendung vermeiden.

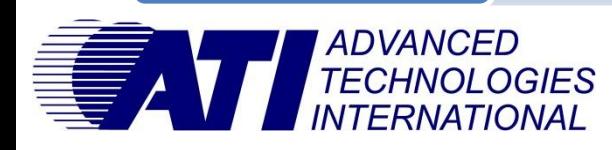